# Direction de l'Aménagement de l'Equipement et des Moyens

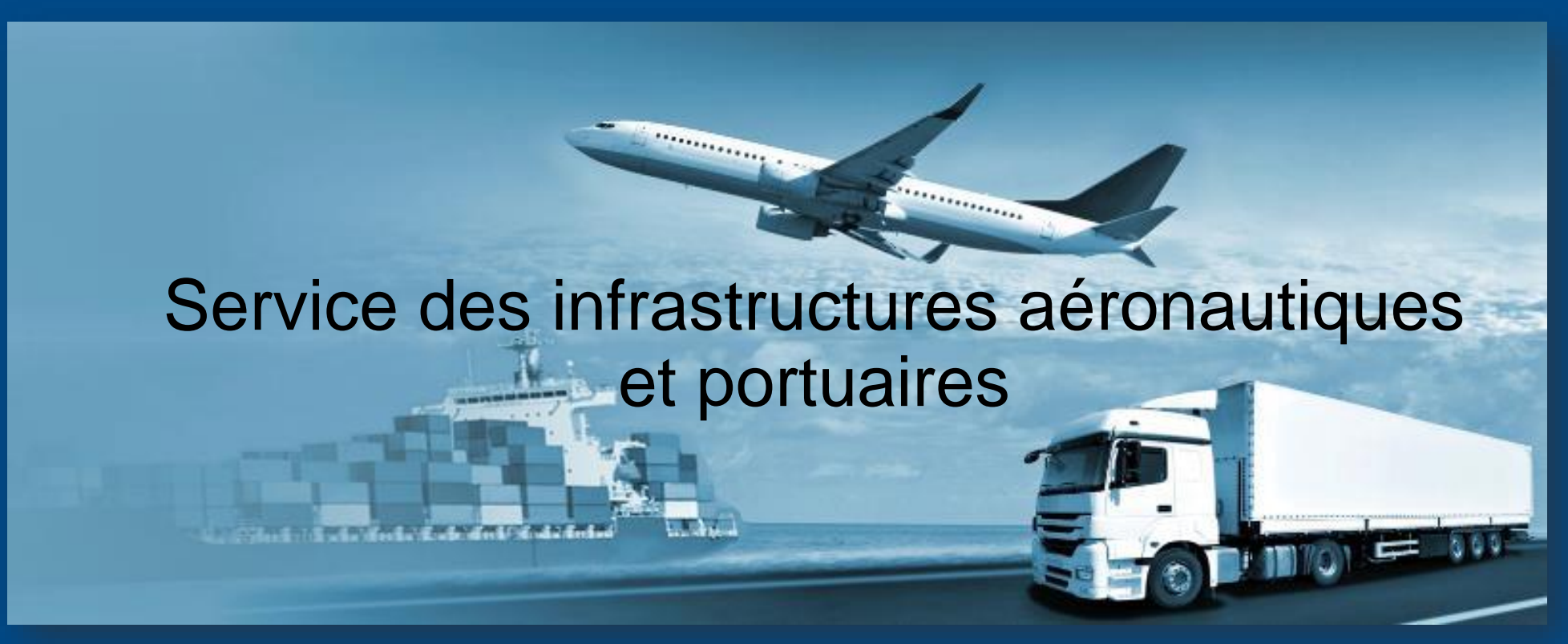

# Sécurité des transports terrestres

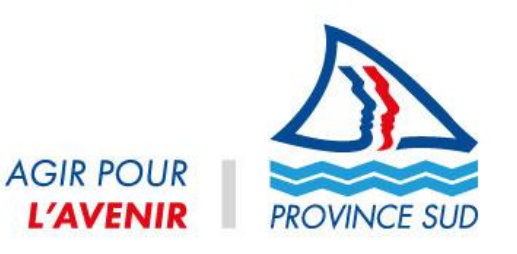

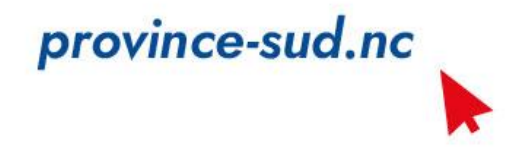

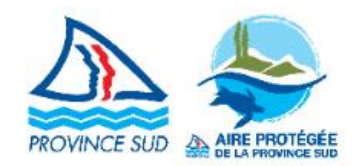

## **AIRES PROTÉGÉES** DE LA PROVINCE SUD

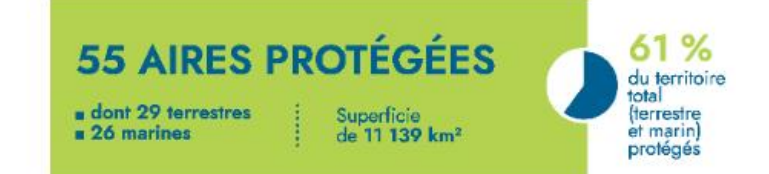

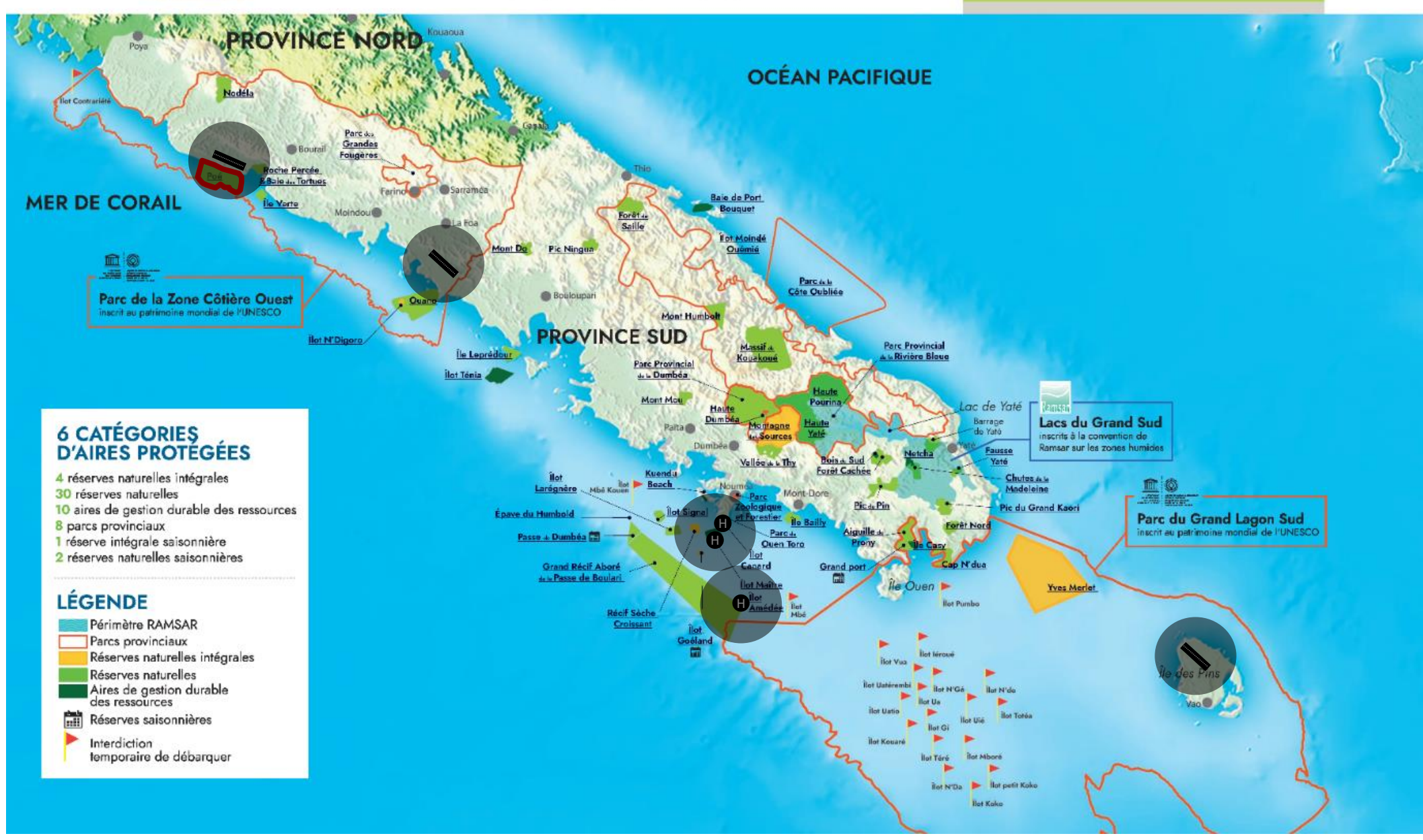

## **Procédures d'autorisation de vol dans les aires protégées de la province Sud**

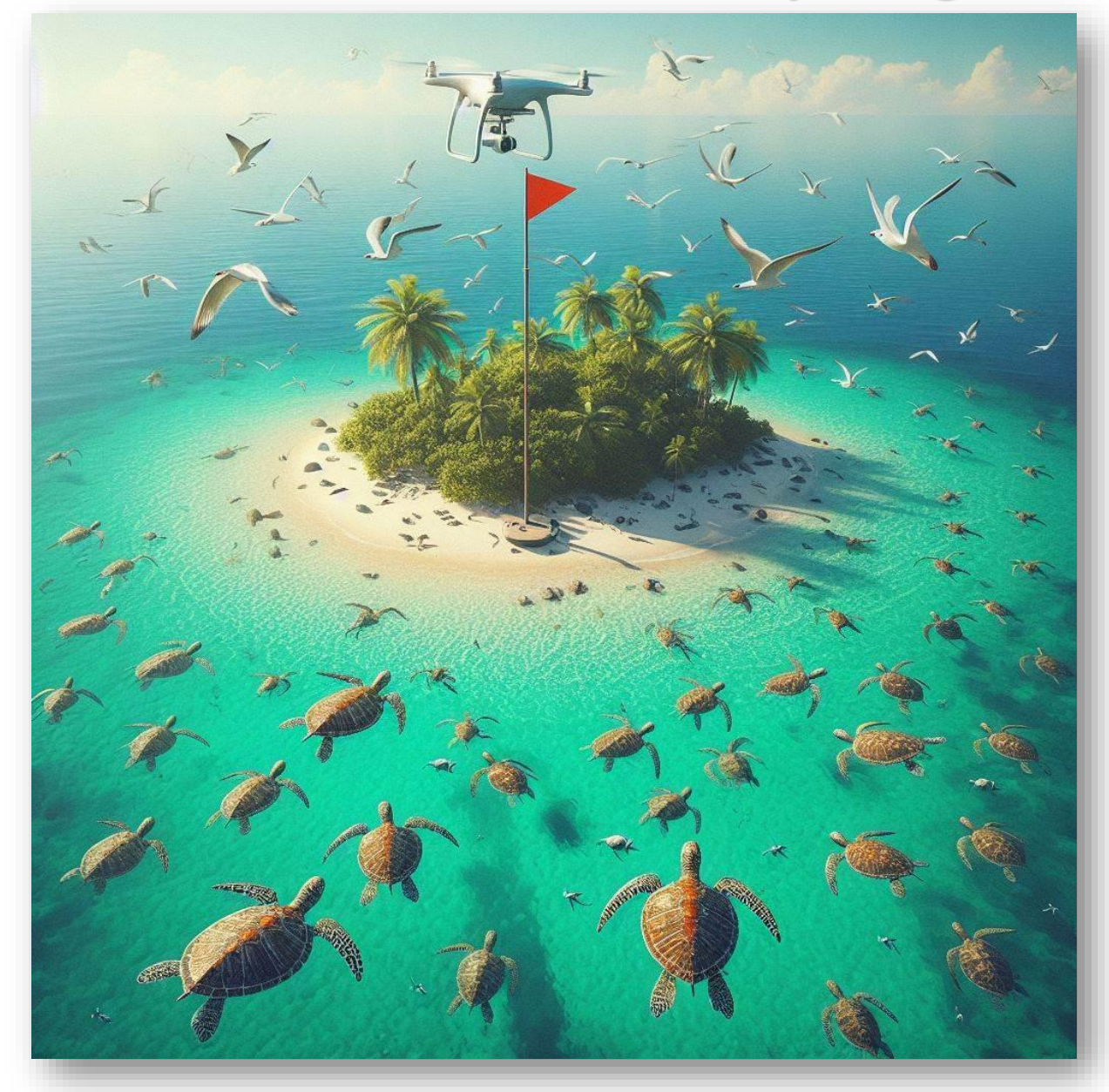

## <https://www.province-sud.nc/form/impact-environnemental>

Le télépilote renseigne le formulaire en ligne pour une demande de dérogation d'activité dans une aire protégée.

- ➢ Réponse de l'administration (DDDT) sous 5 jours par un arrêté de dérogation signée par la présidence de la province Sud.
- Arrêté de dérogation pour la mission
- Arrêté de dérogation pour 1 an
- Arrêté de dérogation pour 3 ans

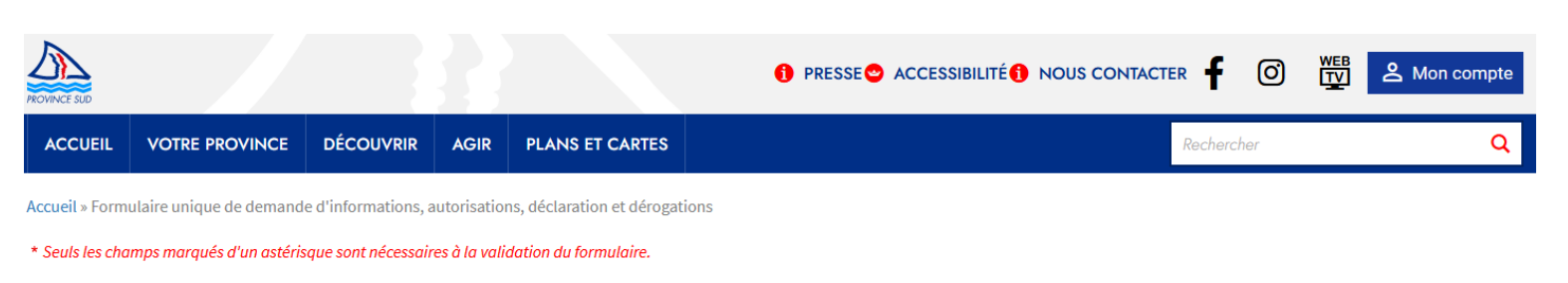

### Formulaire unique impact environnemental

Vous êtes \* OUn établissement OUn particulier

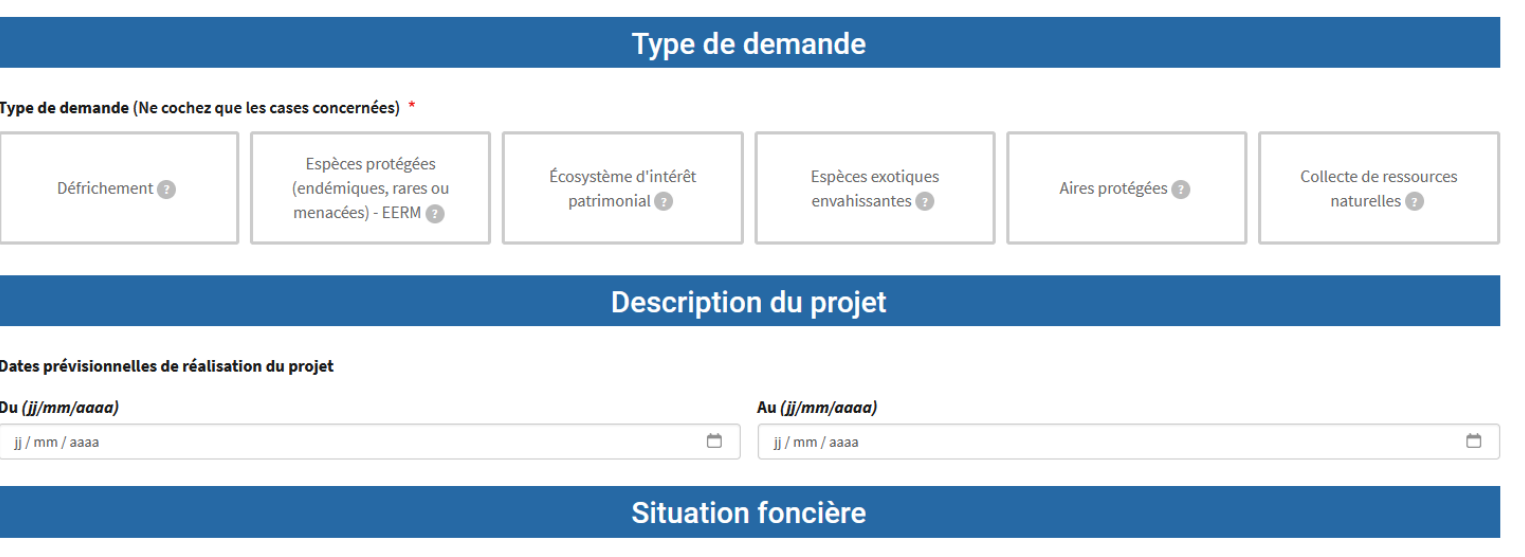

Emplacement du projet (cochez toutes les cases correspondantes)

#### RÉPUBLIQUE FRANCAISE

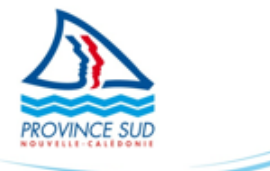

AMPLIATIONS Commissaire délégué DDDT Intéressée

 $\mathbf{1}$ 

 $\mathbf{1}$ 

 $\mathbf{I}$ 

**PRÉSIDENCE** SECRÉTARIAT GÉNÉRAL

Nº XXXX-2024/ARR/DDDT

#### ARRÊTÉ accordant à la société XXXXXXXX NC une dérogation relative à l'utilisation de drones au sein des périmètres de certaines aires protégées

#### LA PRÉSIDENTE DE L'ASSEMBLÉE DE LA PROVINCE SUD

Vu la loi organique modifiée n° 99-209 du 19 mars 1999 relative à la Nouvelle-Calédonie ;

Vu le code de l'environnement de la province Sud ;

Vu la demande de la société XXXXXXXX NC recue le 20 mars 2024 :

Vu le rapport nº 70252-2024/2-ACTS du 22 mars 2024 :

Considérant la nécessité de limiter les troubles et les dérangements des animaux occasionnés par l'utilisation de drones aériens :

Considérant l'intérêt économique et professionnel.

#### **ARRÊTE**

#### ARTICLE 1 : Objet du présent arrêté

La société XXXXXXXXX NC est autorisée à utiliser son drone au sein des périmètres des aires protégées listées à l'annexe I du présent arrêté, sous réserve de l'observation des prescriptions énoncées aux articles 2 à 8 du présent arrêté.

#### **ARTICLE 2: Conditions particulières**

Est strictement interdit l'accès :

- aux réserves naturelles intégrales (Chapitre II du Titre I du livre II du code de l'environnement susvisé) à l'exception de la réserve naturelle intégrale saisonnière de l'Îlot Goéland du 1" avril au 30 septembre inclus.
- aux réserves naturelles saisonnières de :
- $\circ$  Grand Port du 1<sup>er</sup> septembre au 31 décembre inclus :
- o La Passe de Dumbéa du 1er octobre au 1er mars inclus.
- aux îlots équipés d'un mât dont celui-ci est levé.

La société XXXXXXXX NC doit contrôler l'accessibilité des îlots équipés d'un mât en consultant l'adresse suivante : www.province-sud.nc/information/quels-ilots-sont-accessibles-public-oiseaux-lagon.

Est strictement interdite l'utilisation de drones au sein des lieux suivants et dans un ravon de deux cents (200) mètres autour de ces derniers :

- Île Némou au sein du périmètre de l'aire marine de gestion durable des ressources de la Baie de Port Bouquet:

- Îlot Koko au sein du périmètre du Parc du Grand Lagon Sud :

La société XXXXXXXXX NC est autorisée, du 1er novembre au 31 mai inclus, à utiliser son drone au sein des périmètres des aires protégées suivantes :

- la réserve naturelle de l'Îlot Signal (art. 213-25 du code de l'environnement susvisé) :
- la réserve naturelle de l'Îlot Larégnère (art. 213-24 du code de l'environnement susvisé) ;
- la réserve naturelle de l'Île Verte (art. 213-29 du code de l'environnement susvisé) :
- l'aire de gestion durable des ressources de l'Îlot Amédée (art. 214-4 du code de l'environnement susvisé).

#### **ARTICLE 3 : La personne et les movens autorisés**

La personne autorisée à utiliser ses drones et à pénétrer dans les aires protégées listées à l'annexe I du présent arrêté est monsieur XXXXX.

Monsieur XXXXXXXX. en sa qualité de télépilote de drone professionnel, est responsable de la bonne utilisation de ses drones et applique les modalités pratiques de sécurité du service de la sécurité de l'Aviation civile. Seuls les drones dont les caractéristiques figurent ci-dessous, peuvent être utilisés pour réaliser les prises de vues au sein des aires protégées mentionnées à l'article 1 du présent arrêté.

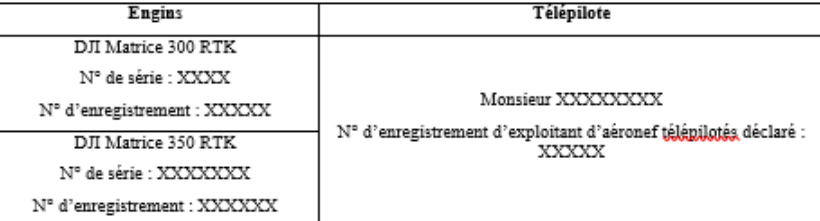

#### **ARTICLE 4: Durée**

La présente dérogation est valable jusqu'au 31 mars 2025 inclus.

#### **ARTICLE 5: Modalités**

La société XXXXXXXXX NC s'engage à respecter scrupuleusement les dispositions du code de l'environnement susvisé. l'annexe II du présent arrêté et les conditions suivantes :

- 1. effectuer un repérage visuel pour observer l'activité de tout type d'oiseaux indiquant leur nidification comme la présence d'individus couvant, d'œufs, de poussins ou de juvéniles :
- 2. n'effectuer que des décollages et/ou atterrissages à la verticale, à l'aplomb du pilote :
- 3. ne pas effectuer de vol en rase motte :
- 4. limiter la perturbation des espèces protégées fixées à l'article 240-1 du code de l'environnement susvisé. à savoir :
- a. ne pas effectuer de survol des zones de nidification :
- b. ne pas utiliser son drone lorsque des oiseaux ou autres animaux sont perturbés :
- c. ne pas stresser et/ou provoquer de changement de comportement des animaux :
- d. ne poursuivre aucun spécimen animal ;
- 5. prixilégier, les techniques les moins dommageables pour le milieu naturel et la faune en limitant au maximum leur perturbation, par exemple, rester sur les sentiers afin de ne pas piétiner la végétation et les terriers d'oiseaux :
- 6. respecter la hauteur de vol entre la canopée et le drone qui doit être de vingt (20) mètres minimum afin de ne pas stresser ou provoquer de changement de comportement de la faune présente :
- 7. ne pas divulguer, par ses prises de vues, l'emplacement où se situent les espèces protégées. fixées par l'article 240-1 du code de l'environnement susvisé : afin de ne pas permettre la localisation des espèces précitées, leurs lieux de reproduction ou leurs nids, notamment pour les chiroptères, l'herpétofaune, l'avifaune, des dugongs et les tortues marines :
- 8. respecter la distance d'approche maximale, en drone, à pied ou par tout autre moyen, étant :
	- a. 10 mètres pour les tortues marines :
	- b. 40 mètres pour les oiseaux marins :
	- c. 50 mètres pour les mammifères marins :
	- d. 100 mètres pour les baleines à bosse.

#### **ARTICLE 6: Suivi**

La société XXXXXXXXX NC se doit d'informer, au moins sept (7) jours avant chacune des utilisations de ses drones dans les aires protégées mentionnées listées à l'annexe I du présent arrêté. la Direction du Développement Durable des Territoires (DDDT) par courriel à l'adresse dddt.impact@province-sud.nc. les informations suivantes :

- les références du présent arrêté :
- une présentation du projet ;
- l'identité du(des) participant(s) au projet ;
- $\lg(s)$  lieu $(x)$  précis :
- la(les) date(s) de chaque utilisation :

En cas de changement de date concernant le déroulement des projets, la société XXXXXXXXX NC se doit d'en informer, dans les plus brefs délais, par courriel à la DDDT à l'adresse dddt impact@province-sud.nc en justifiant ledit changement.

La société XXXXXXXXX NC adresse annuellement l'annexe III au présent arrêté, recensant l'ensemble des utilisations en drone effectués en indiquant précisément les lieux survolés et les projets associés à la DDDT à l'adresse dddt.impact@province-sud.nc. Le tableau suivant fixe la date d'envoi de l'annexe III susmentionnée :

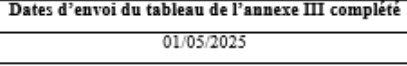

La société XXXXXXXX NC doit restituer deux (2) prises de vues, photographiques et/ou vidéographiques, de chaque lieu survolé, à la DDDT à l'adresse dddt.impact@province-sud.nc. Lesdites prises de vues sont utilisées à des fins techniques, pédagogiques, de sensibilisation et permettant de valoriser la biodiversité du territoire provincial Sud.

#### **ARTICLE 7: Contrôle et information**

La présente dérogation est individuelle et incessible.

La personne mentionnée à l'article 3 du présent arrêté doit conserver une copie du présent arrêté qui doit pouvoir être présentée aux autorités de contrôle à tout moment.

#### **ARTICLE 8: Sanctions**

Conformément aux dispositions de l'article 216-2 du code de l'environnement susvisé, le non-respect des dispositions du présent arrêté est passible de deux ans d'emprisonnement et de 8 949 880 francs d'amende.

Conformément aux dispositions de l'article 240-8 du code de l'environnement susvisé. le non-respect des dispositions du présent arrêté est passible d'un an d'emprisonnement et de 3 560 000 francs d'amende.

#### **ARTICLE 9: Transmission**

Le présent arrêté<sup>1</sup> sera transmis à Monsieur le commissaire délégué de la République et notifié à l'intéressée.

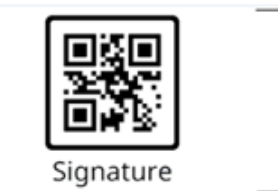

<sup>&</sup>lt;sup>1</sup> NB : Conformément à l'article R 421-1 du code de justice administrative, vous disposes d'un délot de deux mois, à compter de la réception de cet acte, pour contester cette décision devant le tribunal administratif de Nouvelle-Calédonie. Le tribunal administratif peut être saist par l'application informatique « Liferenene citoyens » accessible par le site Internet une televecours.fr ».

#### Annexe I à l'arrêté nº 4682-2023/ARR/DDDT:

La liste des aires protégées autorisées est la suivante (à noter que les réserves naturelles intégrales sont exclues), sous réserve du respect des prescriptions énoncées dans le présent arrêté :

Les réserves naturelles terrestres suivantes : - la réserve naturelle de l'Ile Leprédour :

- la réserve naturelle de la Fausse Yaté ;
- la réserve naturelle de la Forêt cachée ;
- la réserve naturelle de la Forêt de Saille :
- la réserve naturelle de la Forêt Nord :
- la réserve naturelle de la Haute Dumbéa :
- la réserve naturelle de la Haute Yaté :
- la réserve naturelle de la Haute Pourina
- la réserve naturelle du Mont Humboldt :
- la réserve naturelle de la Nodela :
- la réserve naturelle de la Vallée de la Thy.
- la réserve naturelle des Chutes de la Madeleine :
- 
- la réserve naturelle du Barrage de Yaté :
- la réserve naturelle du Cap N'Dua :
- la réserve naturelle du Massif du Konakoné :
- la réserve naturelle du Mont Do :
- la réserve naturelle du Mont Mou :
- la réserve naturelle du Pic du Grand Kaori :
- la réserve naturelle du Pic du Pin :
- la réserve naturelle du Pic Ningua.

#### Les réserves naturelles marines suivantes :

- la réserve naturelle de l'Île Bailly :
- la réserve naturelle de l'Île Verte (prescriptions à l'article 2 du présent arrêté) :
- la réserve naturelle de l'Îlot Larégnère (prescriptions à l'article 2 du présent arrêté) ;
- la réserve naturelle de l'Îlot Signal (prescriptions à l'article 2 du présent arrêté) ;
- la réserve naturelle de la Roche Percée et de la Baie des Tortues :
- la réserve naturelle de Quano :
- la réserve naturelle de Poé :
- la réserve naturelle du Grand Récif Aboré et de la Passe de Boulari.
- la réserve naturelle saisonnière de Grand Port.

#### Les aires de gestion durable des ressources terrestres suivantes ;

- l'aire de gestion durable des ressources de Netcha ;
- l'aire de gestion durable des ressources des Bois du Sud.

#### Les aires de gestion durable des ressources marines suivantes :

- L'aire de gestion durable des ressources de l'Île Casy.:
- L'aire de gestion durable des ressources de l'Îlot Amédée (prescriptions à l'article 2 du présent arrêté) ;
- l'aire de gestion durable des ressources de la Pointe Kuendu ;
- l'aire de gestion durable des ressources de l'Îlot Canard ;
- L'aire de gestion durable des ressources de l'Îlot Maître :
- l'aire de gestion durable des ressources de l'Îlot Ténia ;
- l'aire de gestion durable des ressources de la Baie de Port Bouquet (prescriptions à l'article 2 du présent arrêtê) :
- L'aira de gestion durable des ressources de l'Îlot Moindé-Ouémié.

#### Les parcs provinciaux terrestres suivants :

- le Parc de la Dumbéa :
- le Parc provincial des Grandes Fougères :
- le Parc du Ouen Toro Albert Etuvé et Lucien Audet :
- le Parc provincial de la Rivière Bleue ;
- le Parc provincial Zoologique et Forestier Michel Corbasson.

#### Le parc provincial marin suivant : - le Parc du Grand Lagon Sud (prescriptions à l'article 2 du présent arrêté).

#### Les parcs provinciaux terrestres et marins suivants :

- le Parc de la Zone Côtière Ouest) :
- le Parc Provincial de la Côte Oubliée Woen Vilù-Pwa Pereeù.

#### Annexe II à l'arrêté nº 4682-2023/ARR/DDDT :

Recommandations générales à respecter au sein des aires protégées de la province Sud :

- ne pas déranger les animaux :
- ne pas nourrir les animaux, pour éviter de leur nuire :
- ne pas piétiner le corail ou les herbiers, ces écosystèmes sont rares, fragiles et protégés :
- ne pas poser de matériel et autres objets sur la végétation tel que sur les branches des arbres ou sur la végétation au sol, afin d'éviter d'écraser certaines espèces végétales importantes pour fixer le sol et de lutter contre l'érosion :
- ne pas utiliser de drone sans autorisation de la Direction Générale de l'Aviation Civile (DGAC) et de la province Sud :
- ne pas faire de feu en privilégiant les repas froids :
- apporter le nécessaire pour ne rien collecter (ni bois, ni coquillages,...) ;
- na pas emporter ni les coquillages ni le sable trouvés sur les lieux en souvenir ;
- ramener tous les déchets même organiques et ne pas jeter de mégots ;
- ne pas utiliser d'engin motorisé (à l'exception du drone référencé à l'article 3 du présent arrêté), de groupe électrogène, de système de sonorisation, de feux d'artifice, pour respecter la faune et les autres usagers ;
- le mouillage se fait dans les zones de sable dépourvues d'herbier ou de coraux, en utilisant les lignes de mouillage.

#### PSNC/îlots

L'accessibilité des îlots équipés d'un mât, pour la protection des oiseaux marins nidifiant, est disponible à l'adresse suivante : https://www.provincesud.nc/information/quels-ilots-sont-accessibles-public-oiseaux-lagon.

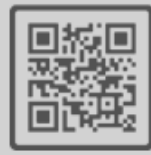

MétéoNC/Prévifeu

La carte de prévision des risques de feu de forêt (Prévifeu) est accessible à l'adresse suivante : https://www.meteo.nc/nouvelle-caledonie/risque-feu

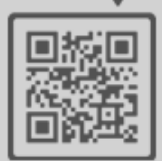

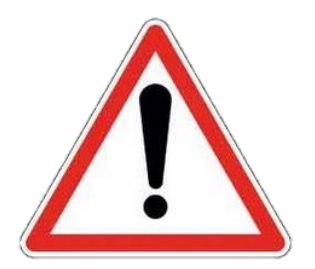

ENVIRONNEMENT

### https://www.province-sud.nc/information/quels-ilots-sont-accessibles-public-oiseaux-lagon

### Quels îlots sont accessibles au public ? - Les oiseaux du lagon

A. A 器

De nombreuses espèces d'oiseaux marins nidifient durant la saison chaude. La présence humaine et le survol de drone engendre des perturbations et met en péril la survie de ces espèces. 20 îlots en province Sud ont été identifiés comme étant des sites majeurs de ponte. Ils seront strictement interdits au débarquement et au survol de drone lorsqu'ils seront équipés de mâts à pavillon rouge. Pour rappel, le code de l'Environnement de la province Sud prévoit une sanction de 90 000 F en cas de perturbation intentionnelle d'espèces protégées.

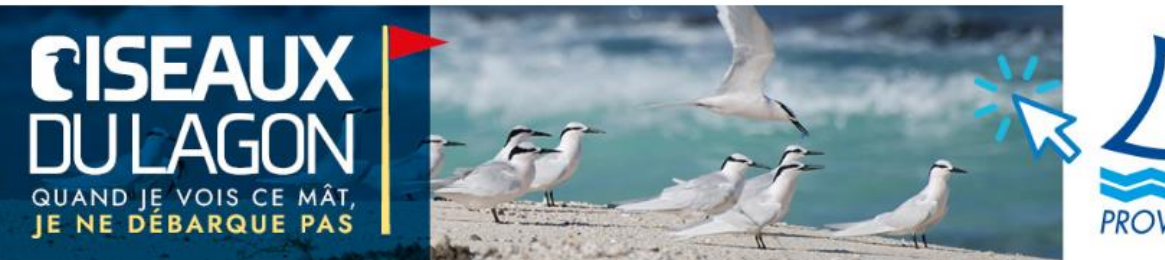

Visionner la dernière brochure à propos de ce dispositif de protection des oiseaux

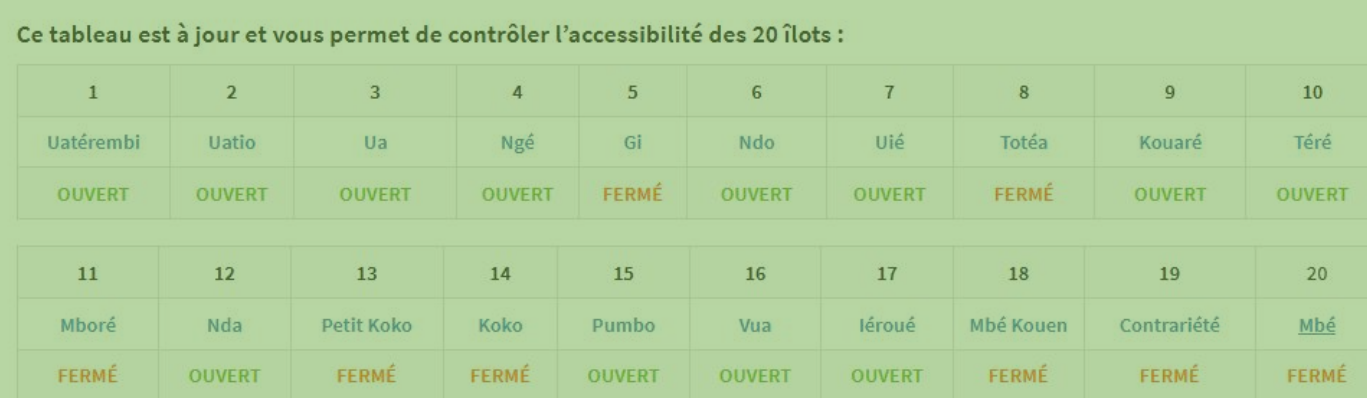

RAPPELS : Ilot Goéland fermé du 1er octobre au 31 mars & Ilot N'Digoro fermé tout l'année

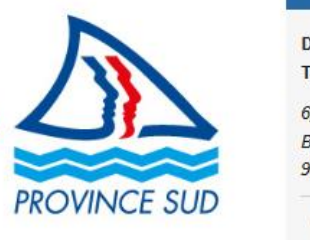

#### 图 À qui s'adresser?

Direction du Développement Durable des **Ferritoires (DDDT)** i, route des Artifices - Moselle  $BPL1$ 8849 - NOUMÉA CEDEX  $203400$ ■ 203006 3dt.contact@province-sud.nc O Horaires d'accueil du public : Du lundi au vendredi De 7 h 30 - 11 h 30 De 12 h 15 - 16 h

### **Procédures d'autorisation de vol à proximité ou sur les plateformes de la province Sud**

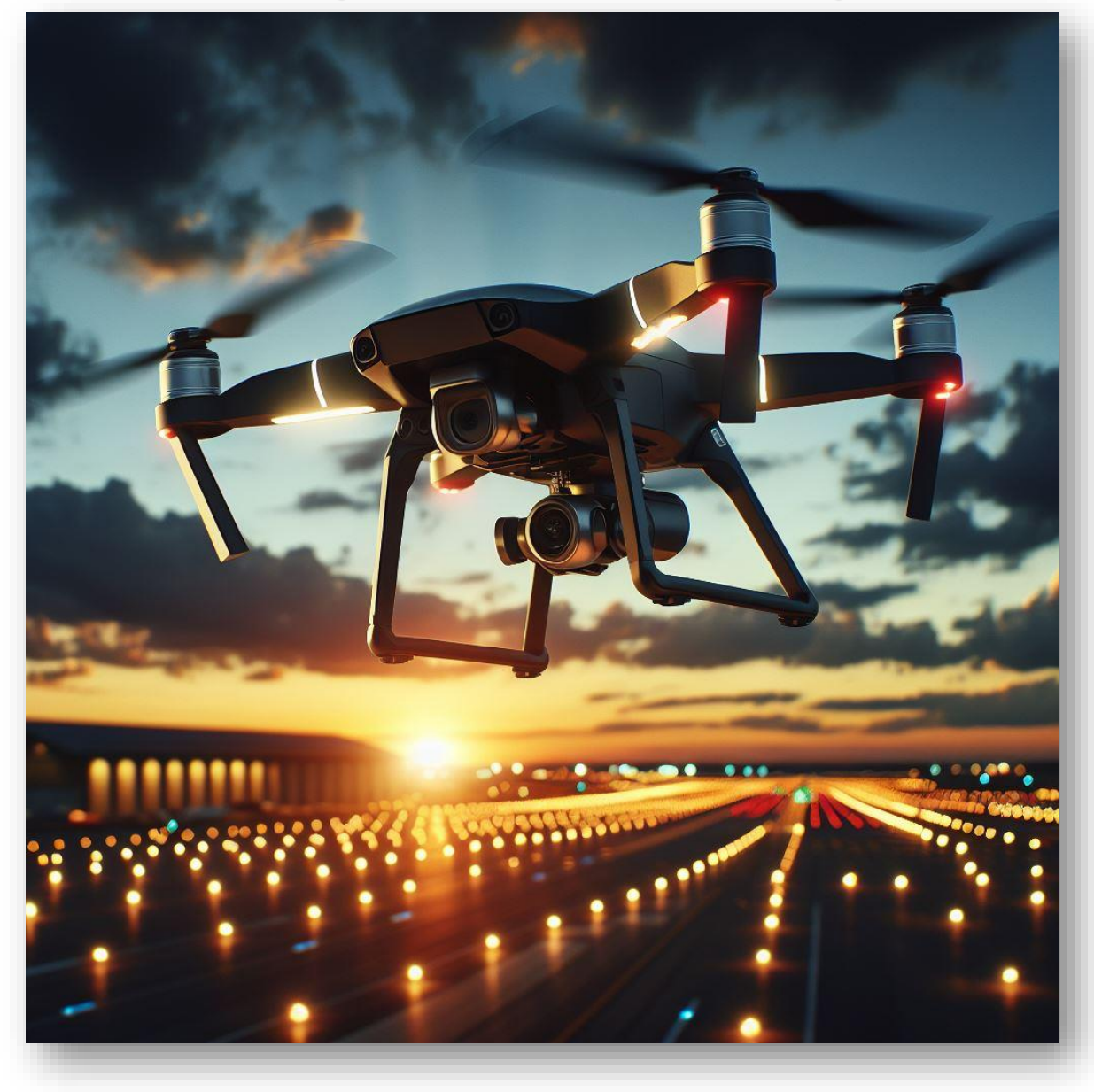

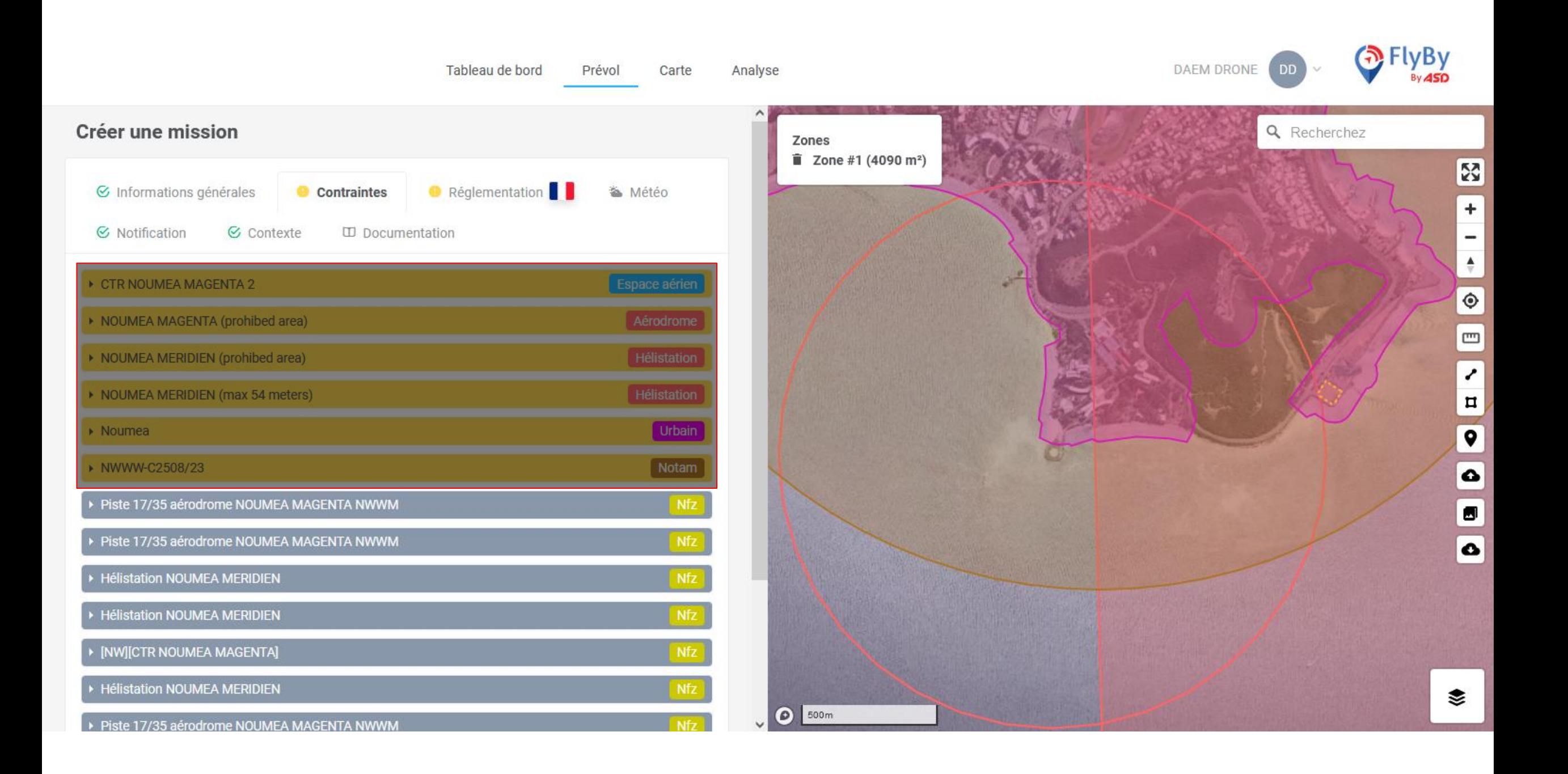

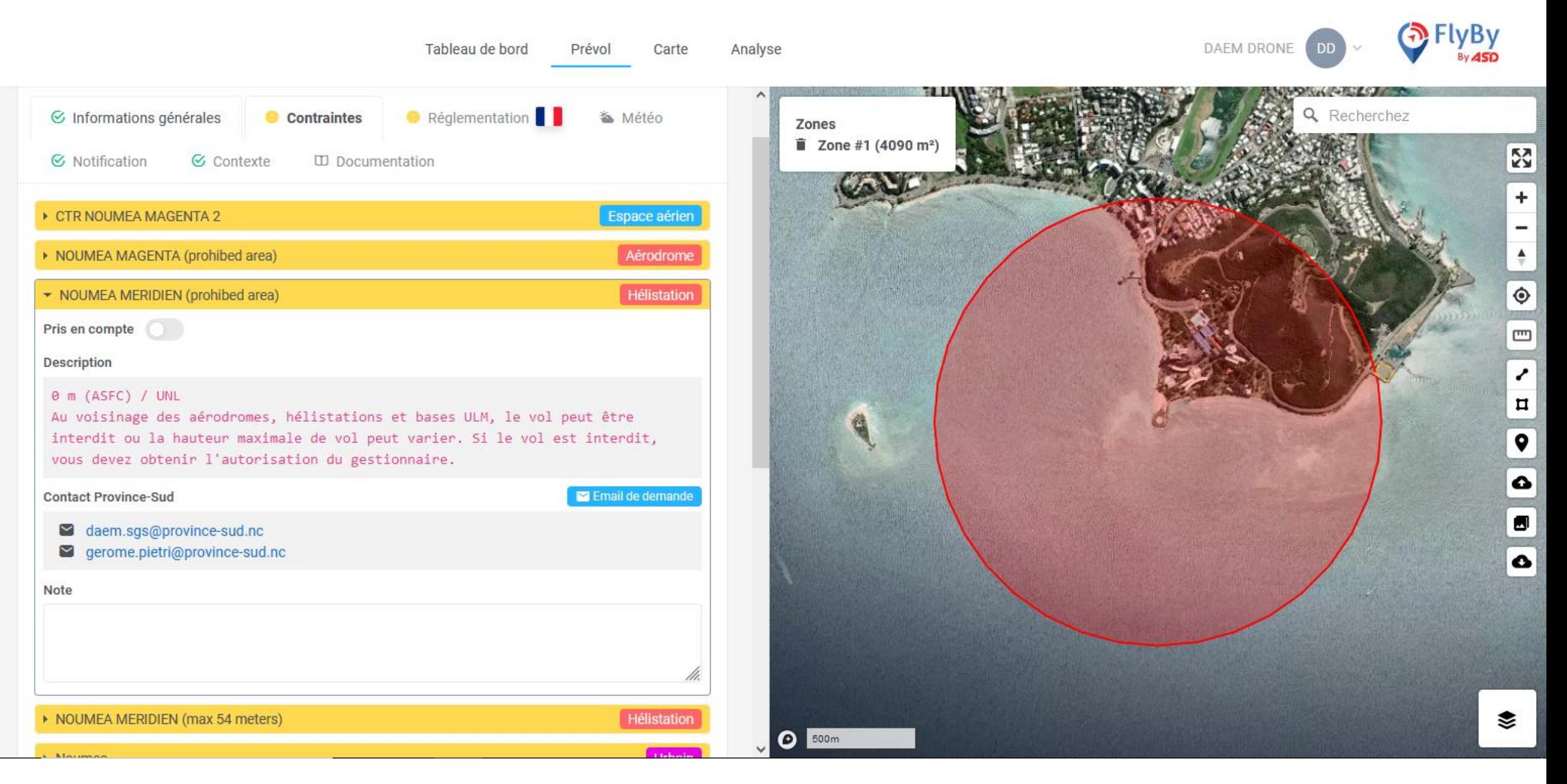

- ➢ Réponse de l'administration (DAEM) sous 3 jours
- ➢ Service en charge des plateformes et service en charge du domaine public maritime

### **Particularités sur la plateforme de Moué – Ile des Pins**

- ➢ Demande d'autorisation exploitant dans la zone de chalandise de la plateforme (TWR IDP)
- ➢ Demande d'autorisation auprès de la grande chefferie de l'ile des Pins *Contact : M. Kenzo Naxue Vendegou*

*Pour le Grand-Chef M. Guillaume Kéoua Vendegou Pour la Grande Chefferie du district coutumier de l'Île des Pins*

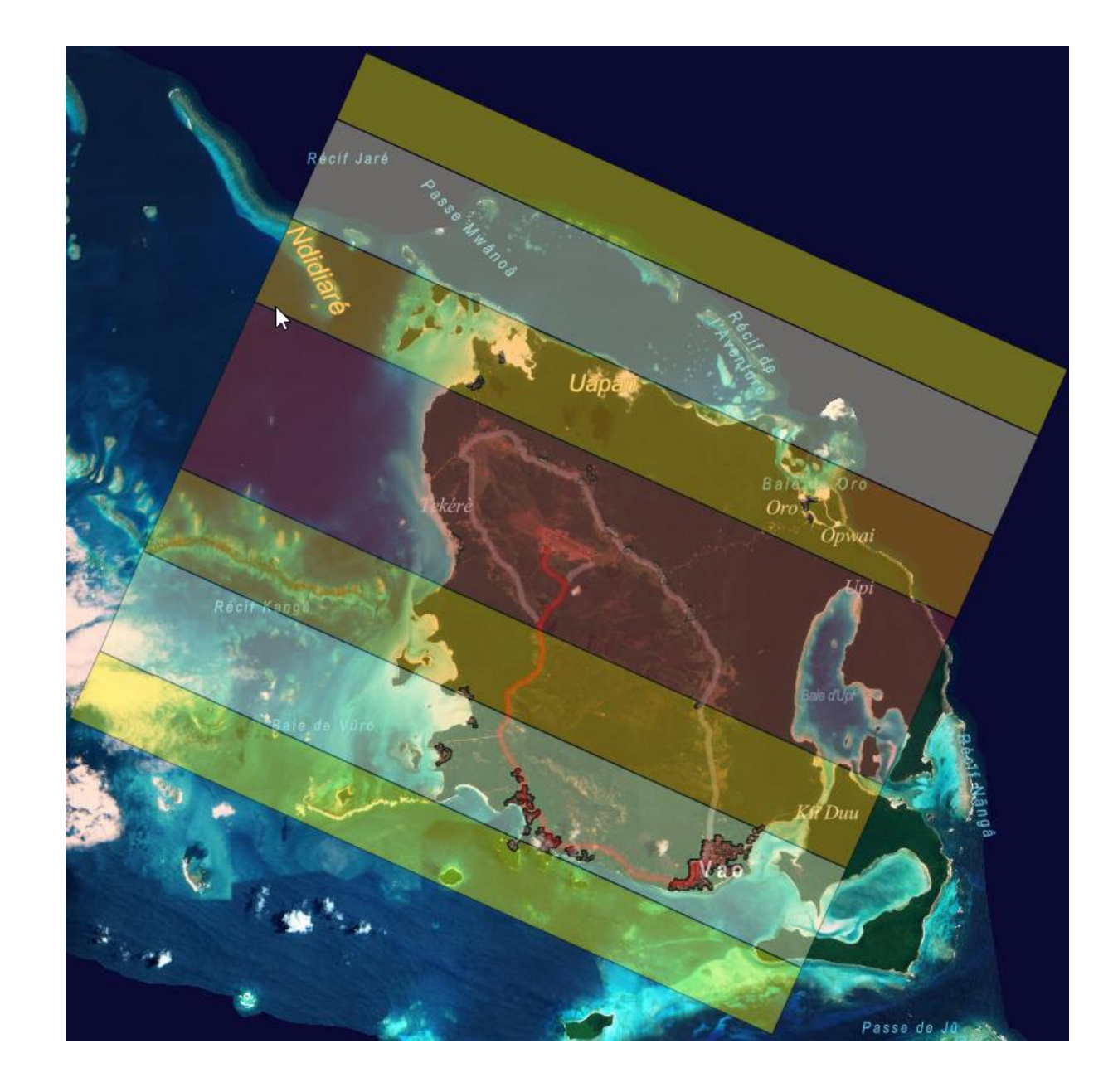

## **Perspectives d'amélioration des procédures d'autorisation de vol en province Sud**

dans Flyby en 2024/2025:

➢ Intégration des aires protégées

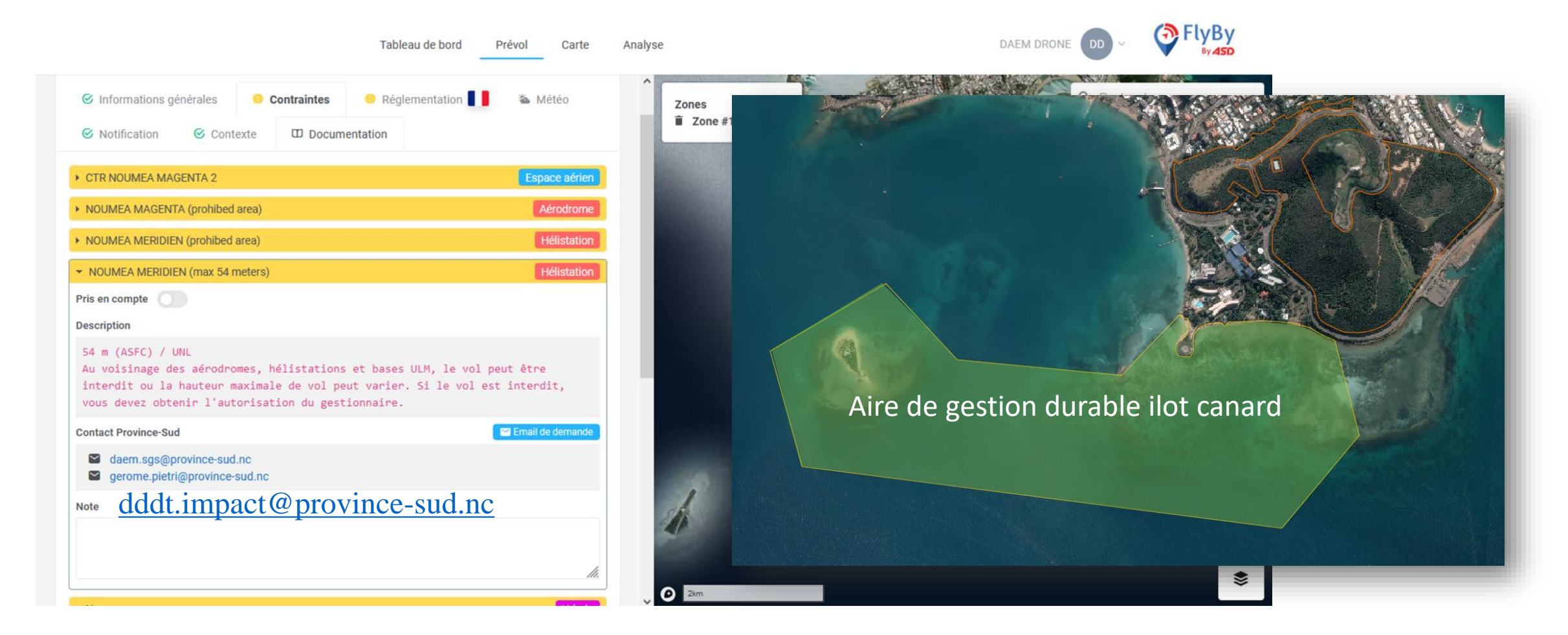

## **Perspectives d'amélioration des procédures d'autorisation de vol en province Sud**

dans Flyby en 2024/2025:

➢ Intégration des DZ sur les sentiers de grande randonnée

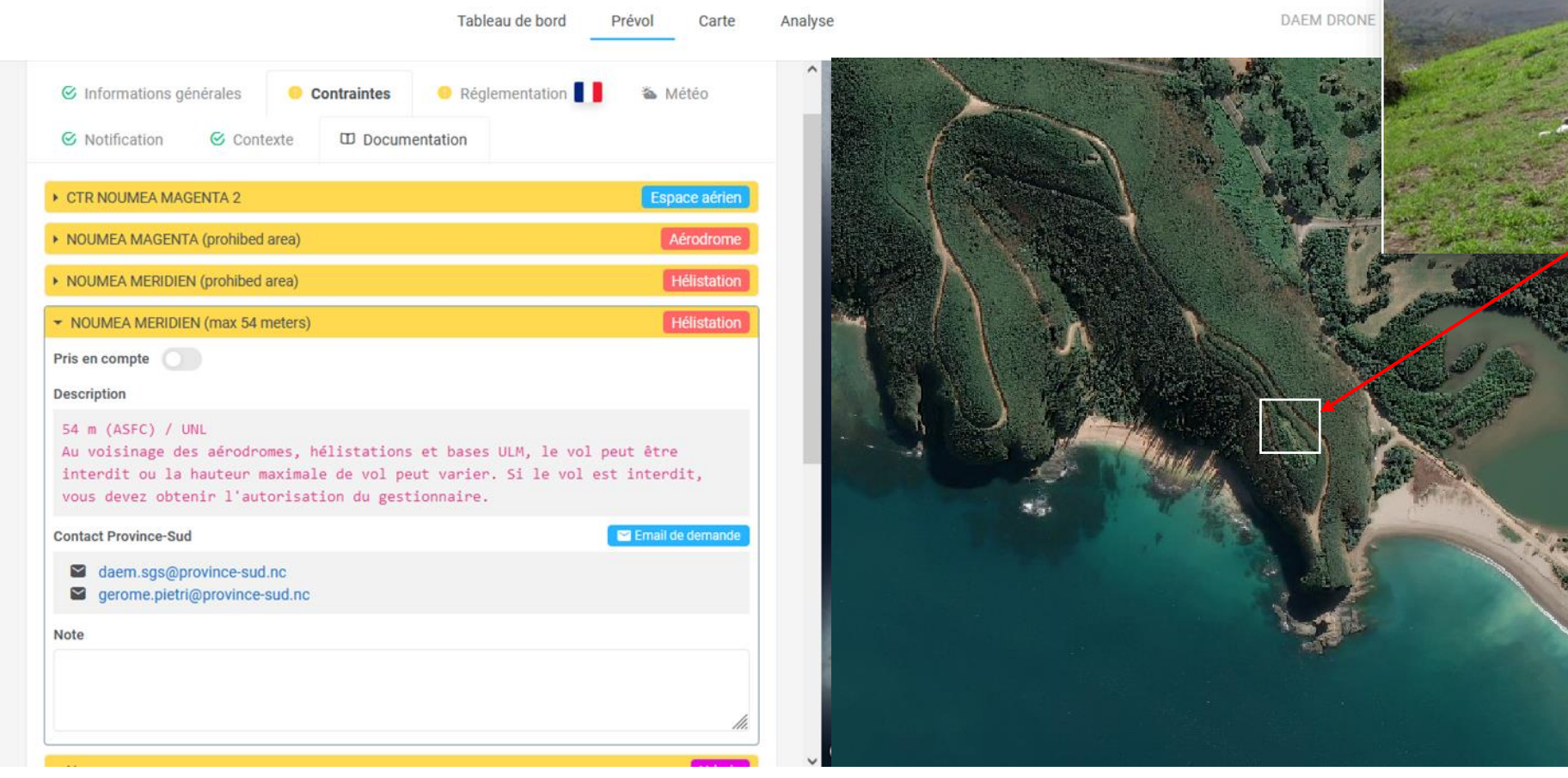

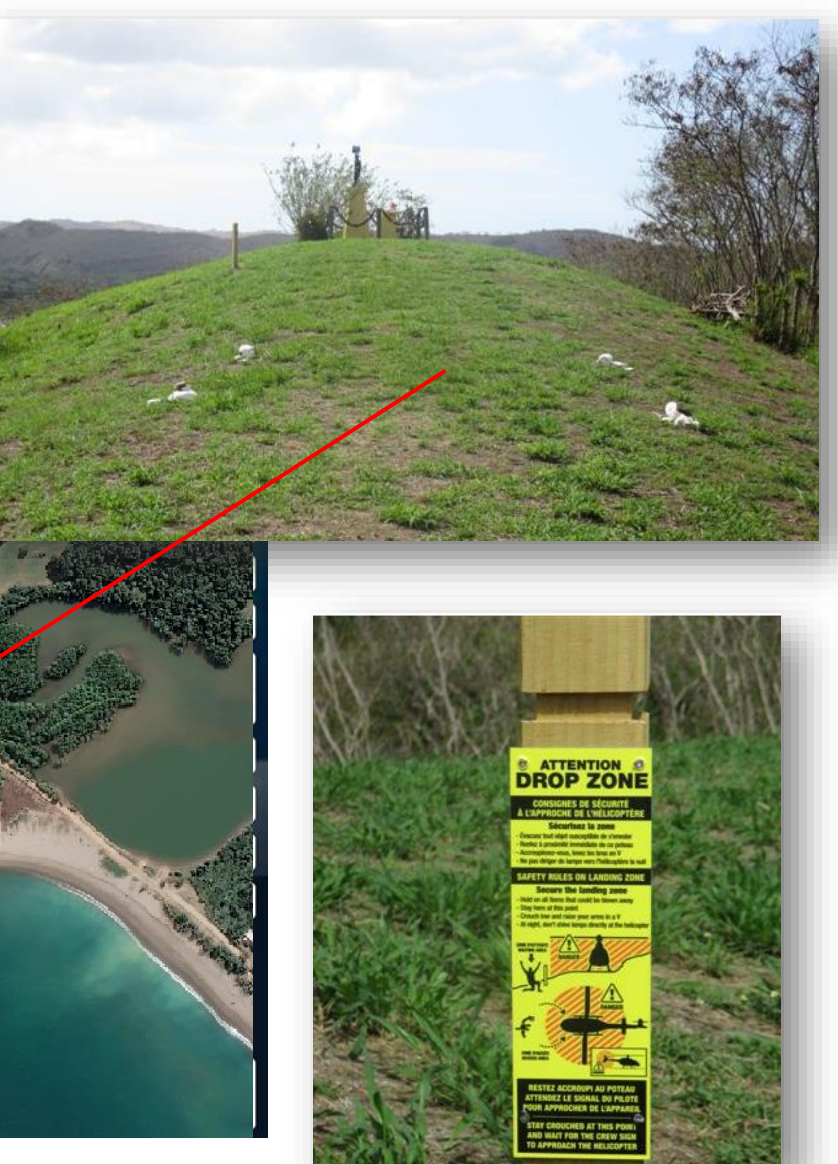

### **Perspectives d'amélioration des procédures d'autorisation de vol en province Sud**

dans Flyby en 2024/2025:

➢ Exploitant d'aérodromes pour le suivi des plateformes (notification de NOTAM)

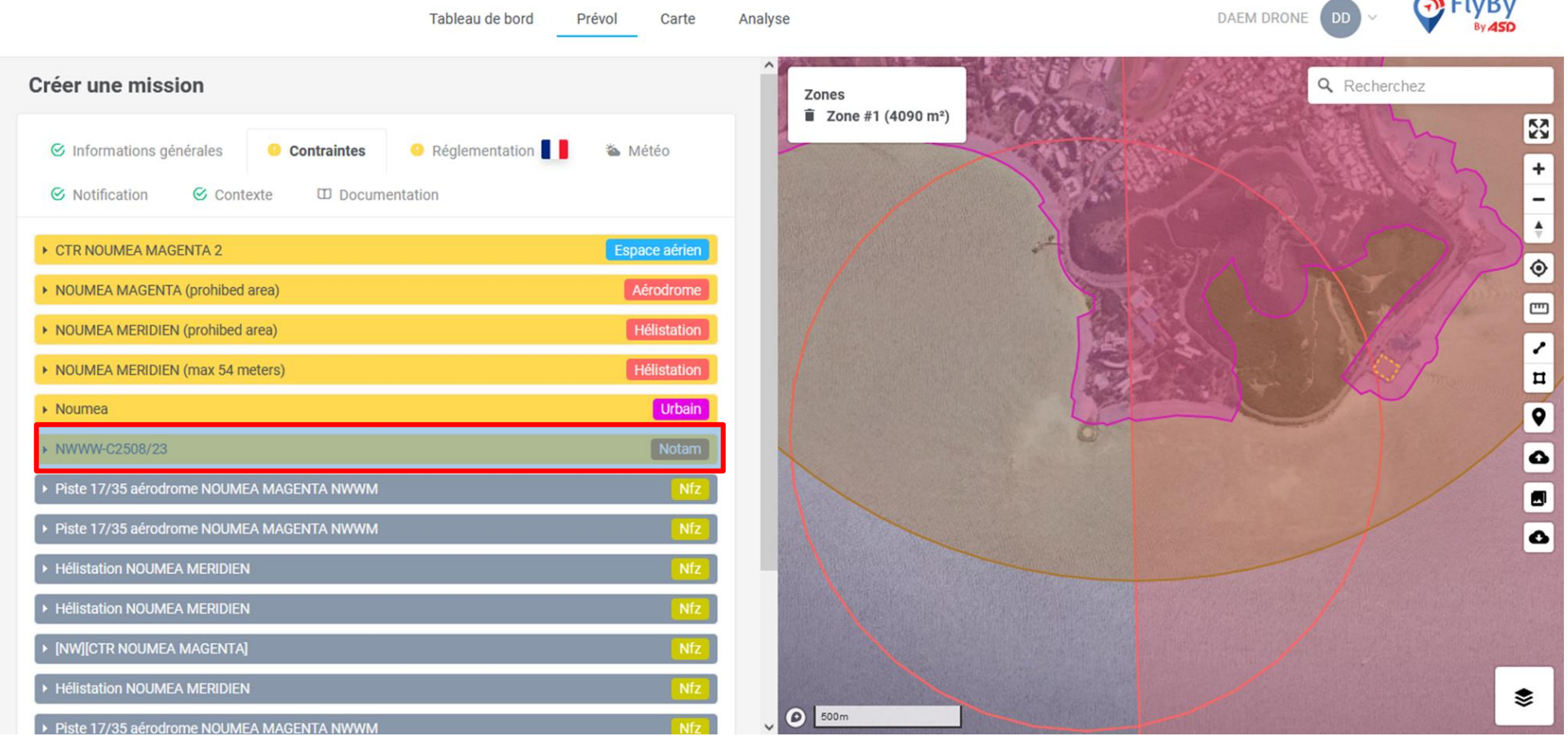

 $25.51.5$ 

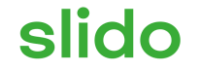

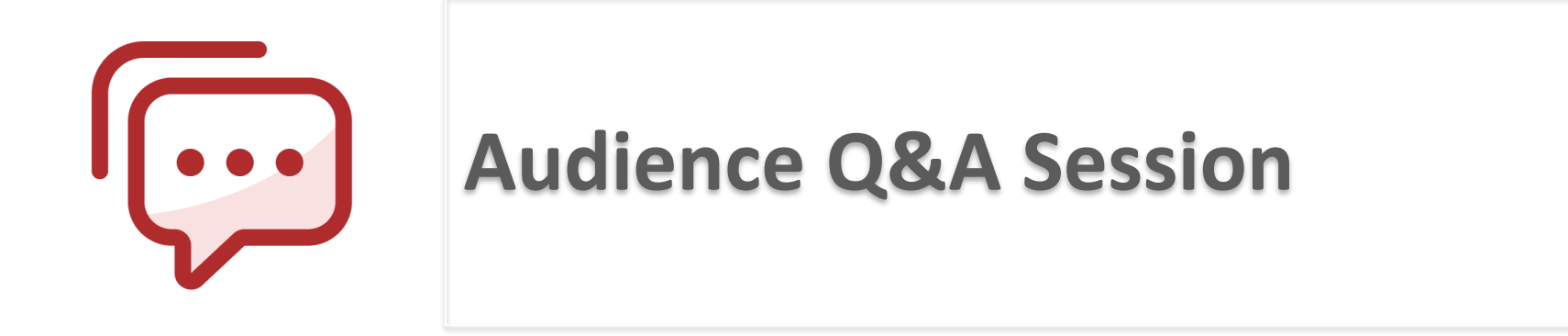

ⓘ Start presenting to display the audience questions on this slide.